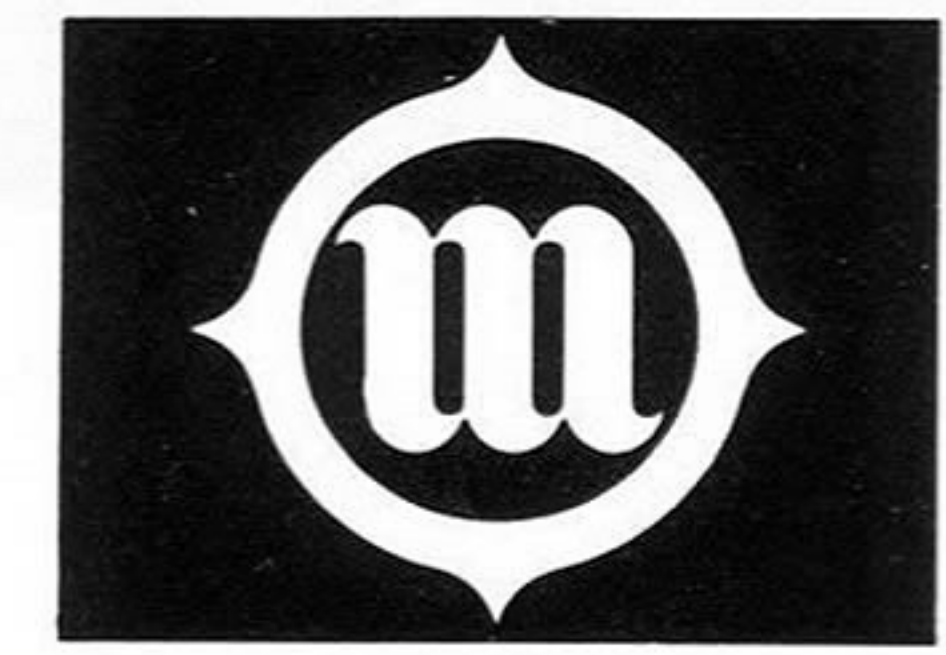

# 郑正 日月 末日

# 泥土吸込用 VUNFILA

# **CM2000SY**

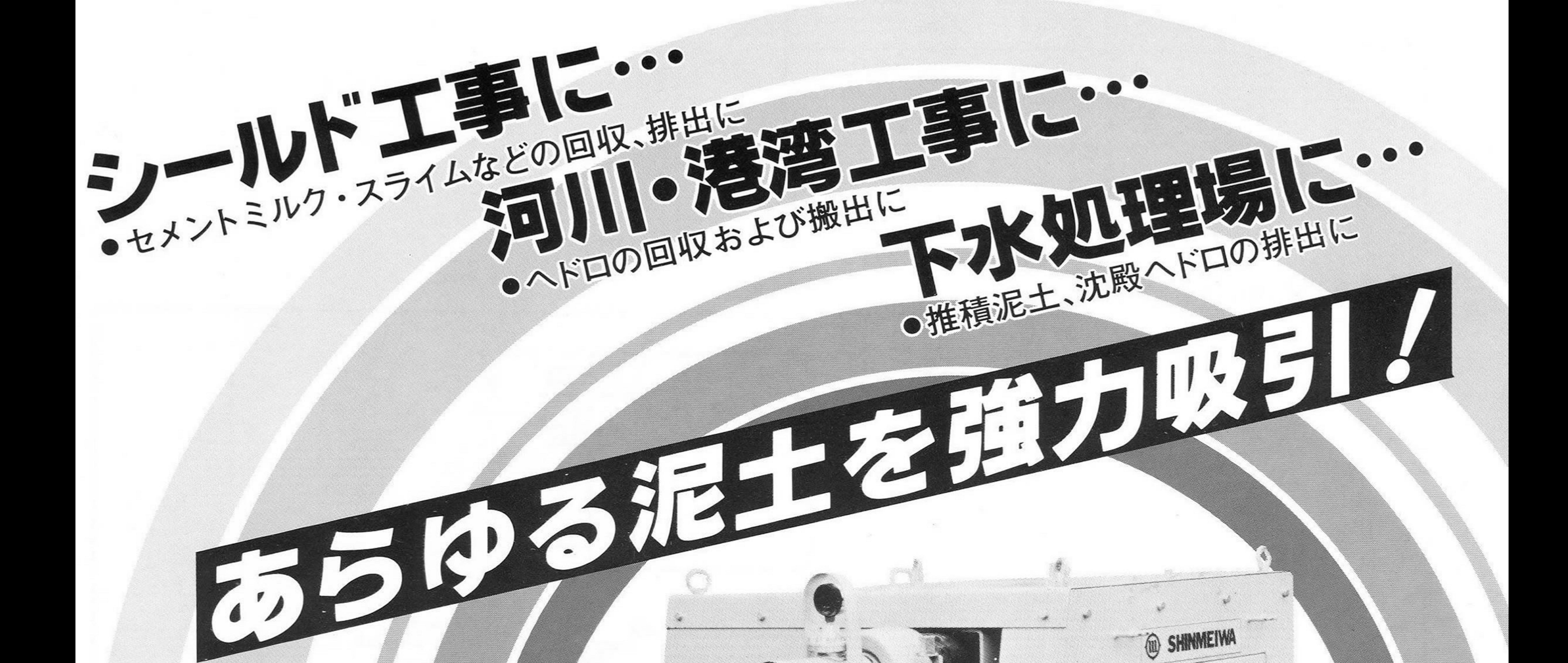

### ●コンパクトなボディ

減速機をドラム回転中心部に内部していますので、ヨ ンパクトで低騒音です。しかも、動力伝達ロスの少な い省エネルギー設計です。

●トラブルの少ないスクイズ方式 ローラがポンピングチューブを圧縮しながら回転して 連続的に吸引、排出を行なうスクイズ(バルブレス)方 式です。バルブ等がないため故障が少なく維持費も安 価です。

# ●配管、ポンプの掃除が簡単

作業後の掃除は吸込側よりスポンジを入れ、管内を一 順するだけで〇Kです。

# 新明和 泥土吸込用 マッハバキューム

## **CM2000SY**

様 ■仕

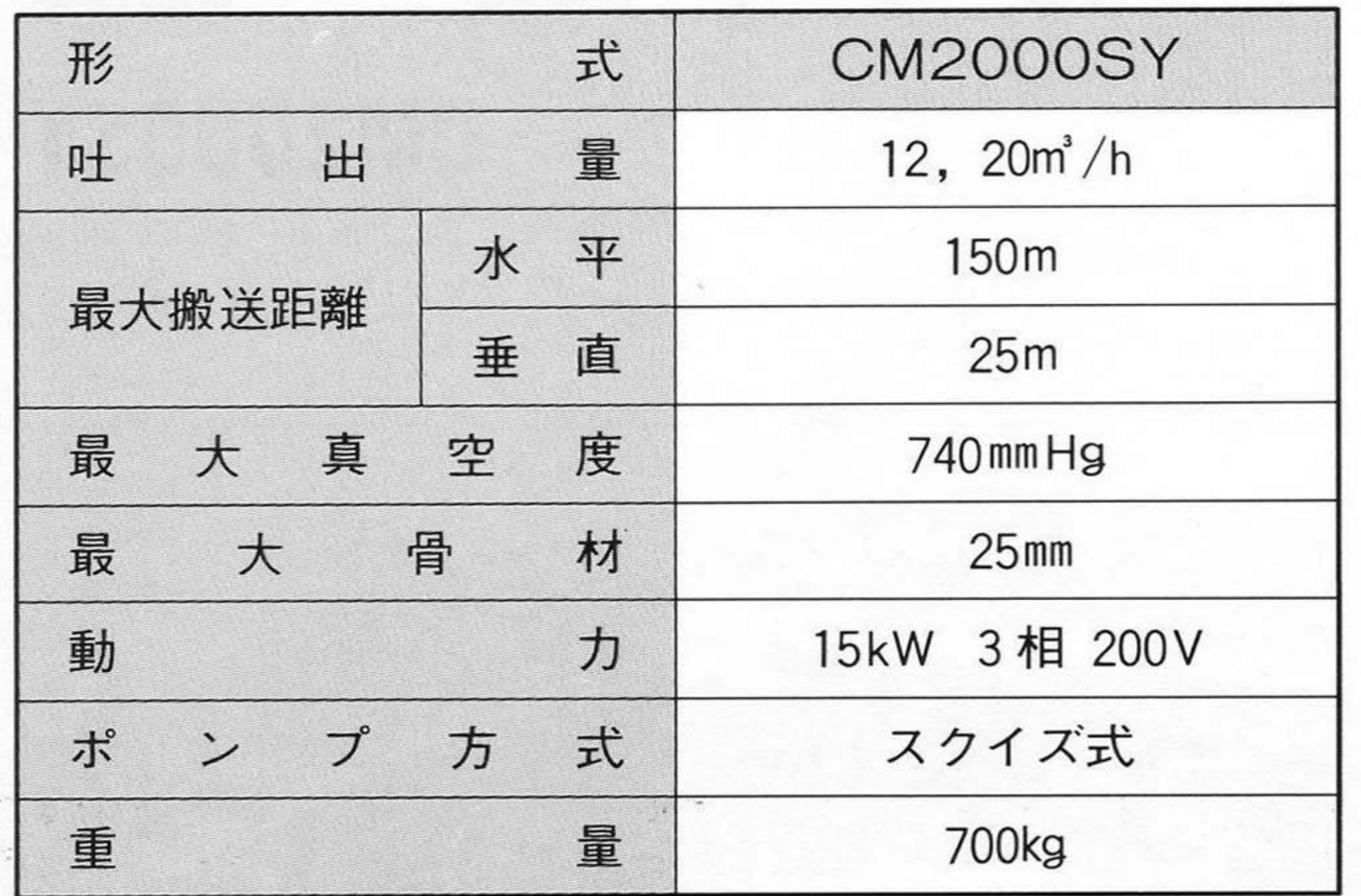

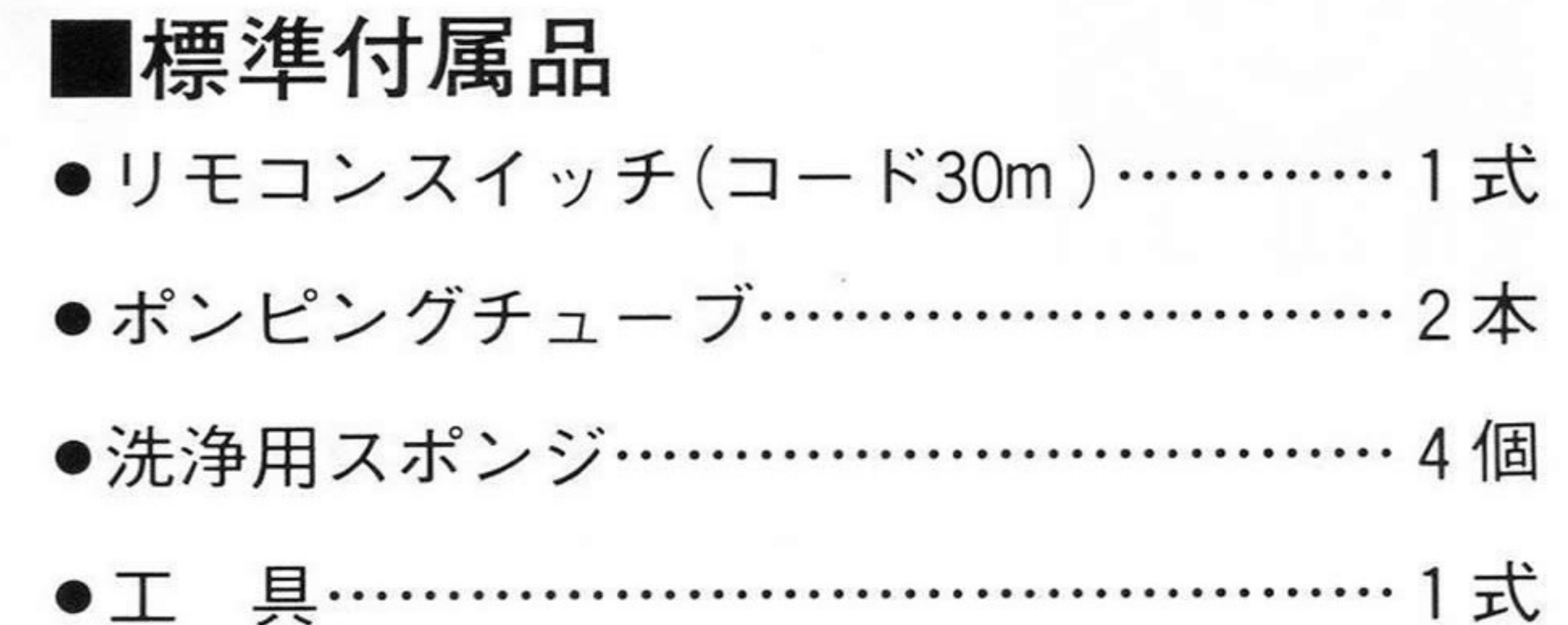

#### 国外形寸法図

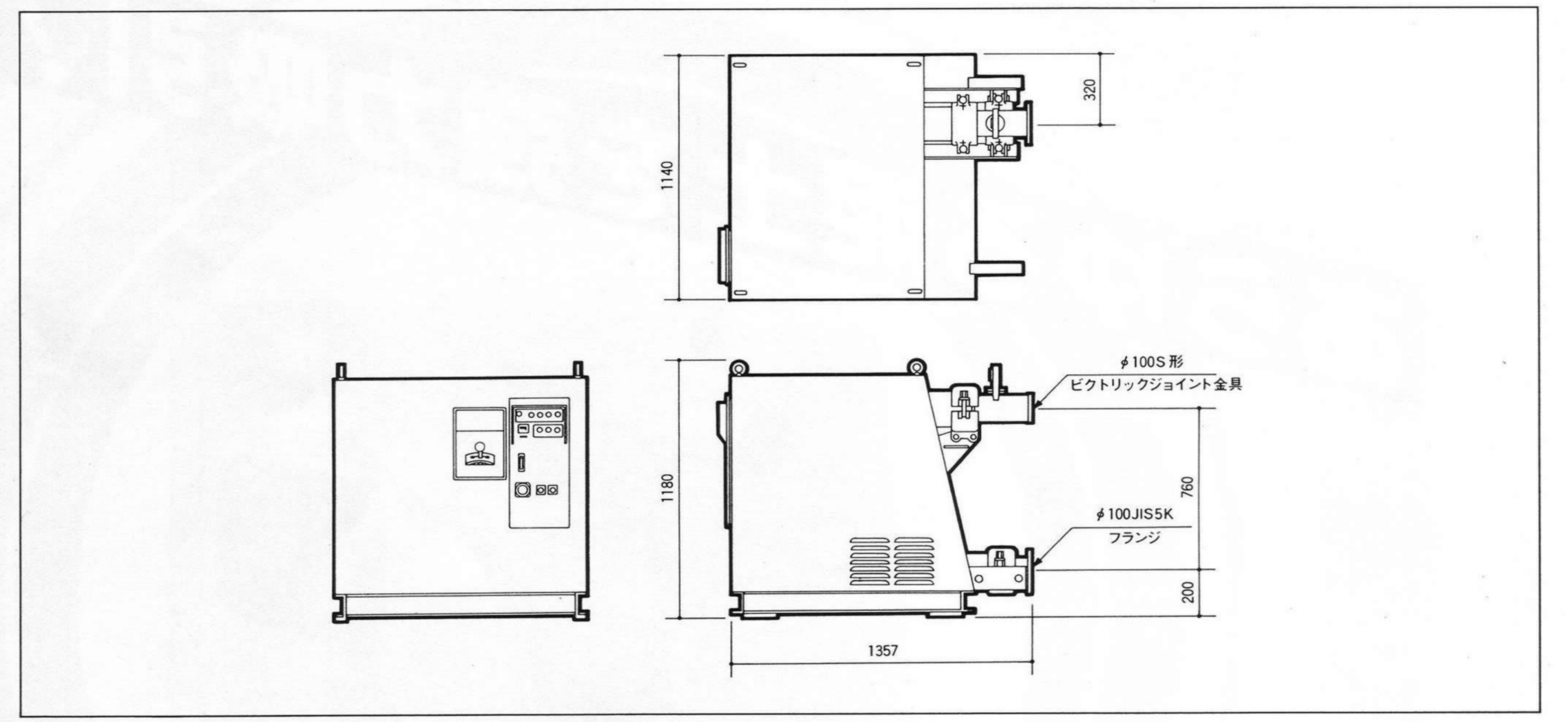

#### ※仕様・寸法は一部変更することもありますのでご了承願います。

●本カタログの仕様及び寸法は予告なく変更することがあります。

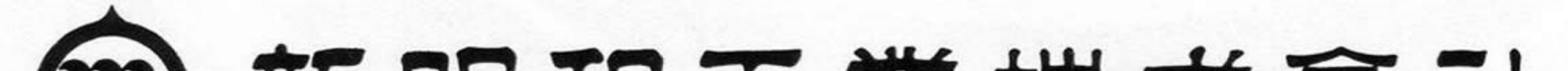

# (四) 新明和王業株式會社

産業機械本部 〒230 横浜市鶴見区尻手3丁目2-43 ☎(045)575-6411 FAX(045)575-2286 回転機営業部 岡山営業所 ☎ (0862)63-5897 新潟営業所 ☎ (025) 245-8686 北海道営業所 ☎(011)641-0881 四国営業所 ☎ (0878)41-6106 横浜営業所 ☎ (045) 575-1502 東北営業所 ☎ (022) 237-7551 松山営業所 ☎ (0899)71-2587 名古屋営業所 ☎ (052)563-7231 青森営業所 ☎(0177)81-1118 徳島営業所 ☎ (0886) 22-3416 松本営業所 ☎ (0263) 25-1448 盛岡営業所 3(0196)52-0083 高知営業所 ☎ (0888) 33-4425 静岡営業所 ☎ (0542) 82-2161 秋田営業所 ☎(0188)62-6331 中国営業所 ☎ (082) 282-7176 金沢営業所 ☎ (0762)91-7127 郡山営業所 ☎ (0249)45-4790 九州営業所 ☎(092)411-5461 東京営業所 ☎ (03)245-6621 富山営業所 ☎ (0764) 29-1626 大分営業所 ☎ (0975)58-2049 大阪営業所 ☎ (06)399-0086 前橋営業所 ☎ (0272) 24-6151 鹿児島営業所 ☎ (0992)69-7038 京都営業所 ☎(075)343-5020 千葉営業所 ☎ (0472)63-5183 神戸営業所 ☎ (078) 411-9255 水戸営業所 ☎ (0292) 21-8036

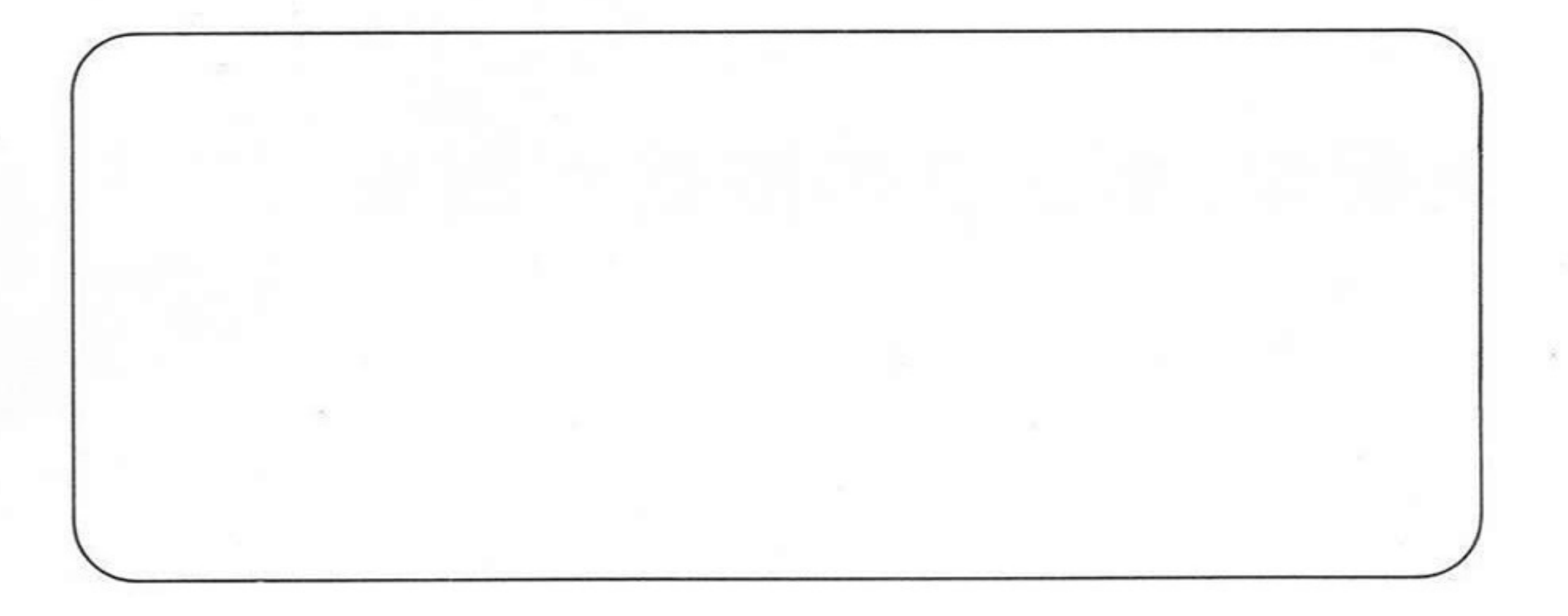

**GO117** Printed in Japan 8.10.2.2  $\circledR$